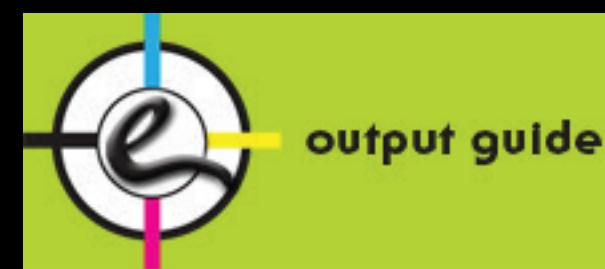

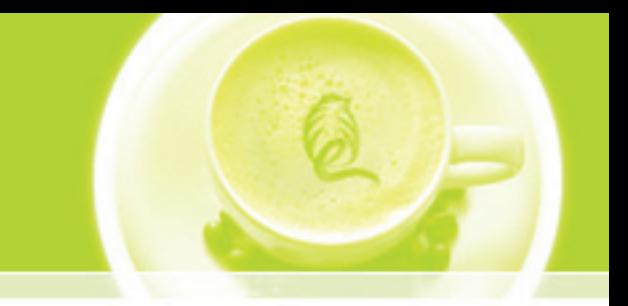

# **how to OUTPUT your files**

- All files submitted must be accompanied by a final hard copy.
- Set the document size to match the final trim size.
- All fonts and all linked graphics must accompany files.

Without fonts or linked graphics, we cannot correctly output your files.

• Save the Illustrator or Freehand images as EPS and place in Layout Applications.

(ex. QuarkXpress, Pagemaker or InDesign)

- If using Photoshop, flatten the layers and save your file as TIFF or EPS.
- All halftone images should be at least 300 dpi at the final output size.
- Leave at least 1/8 inch clearance on all four sides of your page.
- All bleeds must be extended at least 1/8 inch beyond the document's edge on all four sides.
- All images should be **CMYK NOT RGB or LAB**. (Except Spot Color job)
- Use same name for spot colors.
- Fonts should not be stylized in the page layout program.
- All fonts used in EPS files must be Converted to Outlines.
- Always include all screen and printer fonts.

(Don't forget fonts you used in your EPS / Linked graphic files)

• For collecting all your files for output, you should use:

For Quark Xpress the Collect for Output Command.

For Pagemaker choose the Copy: All linked files from your save as command.

For Indesign use the Package command.

For Microsoft Publisher use the Pack and Go command.

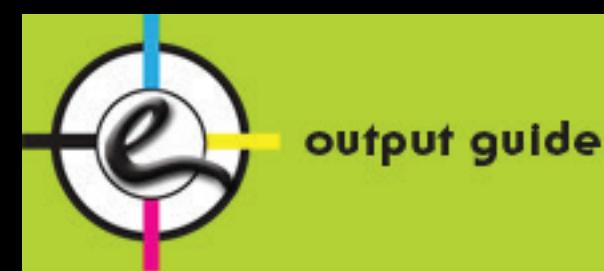

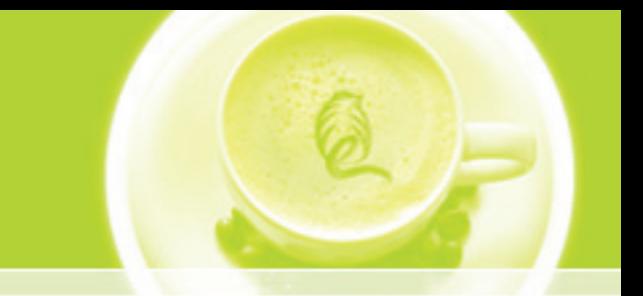

# **FILE APPLICATIONS & FOLDERS**

• Please do not use of special characters in file and folder names......

#### **such as: < > / \: \* ? " |**

- PostScript files are to be written according to specifications outline in PostScript Submission for Computer to Plate (PDF) customer guide.
- Please supply us with die lines and any other special instructions, so your file can be expedited in a timely fashion.

#### **WHAT IS CMYK**

The four printing process colors based on the subtractive color model.

A **COLOR MODEL** used in color printing. The CMYK color model simulates a full range of color by mixing varying percentages of four primary colors: Cyan, Magenta, Yellow and Black. When these colors are printed on a page, they subtract from white light that reflects off the page, creating the illusion of color; for this reason, CMYK is a "subtractive" color model. Almost all color printing is done by using these four colors; color printing done this way is called "four-color" or PROCESS printing.

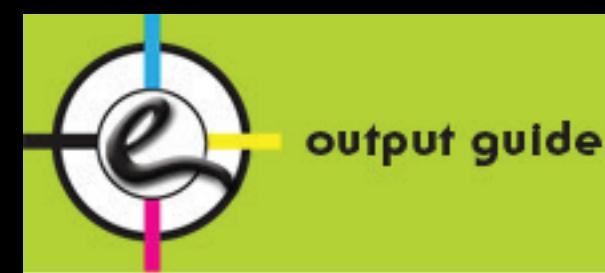

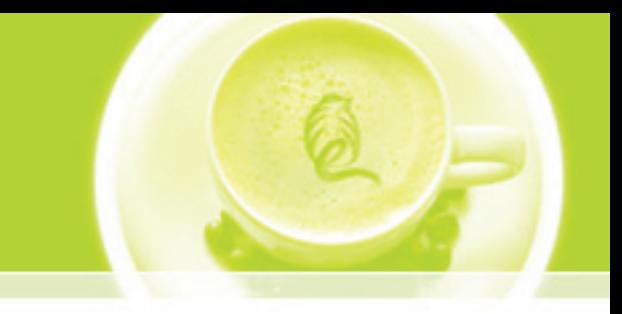

# **Photoshop**

- TIFF files should be saved with no **LZW** compression.
- **JPEG** files should be saved with **MAXIMUM** quality.
- Minimum resolution of 300 dpi for artwork.
- **Bitmap** files must have a resolution of 2400 dpi.
- Total ink coverage of a scan should not exceed 320%
- Images should be scanned as close to 100% of final size as possible.
- **DO NOT** SUPPLY US WITH **RGB** IMAGES.
- **Flatten** all Photoshop layers before saving artwork before submission.
- All bleeds must be extended at least 1/8 inch beyond the document's edge on all four sides.

• **JPEG** files should be saved with **MAXIMUM** quality and minimum resolution 300 dpi.

#### **BLEED**

Set type inside **BLUE** Lines **TRIM LINE** Make sure all colors CMYK select all the text you need >>TYPE>> CREATE OUTLINES before submitting your files Images or color must bleed to

Extra image that extends beyond the edge of the page.

Any time an image or a color is printed to the edge of a page, the image or color should extend at least 1/8" off the edge so that when the page is trimmed on a mechanical cutter, small variations in the trim will not result in a white line down the edge of the page.

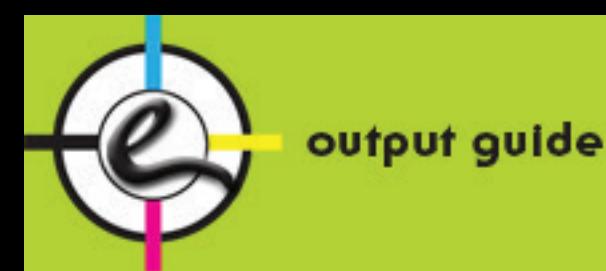

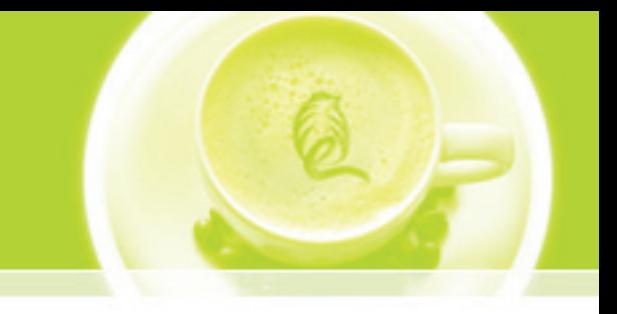

## **TYPE**

- Type should not closer than 1/8" of trim.
- To ensure print quality, black line copy should be a minimum 5pt Sans Serif medium font.
- Fine lines and rules should be restriced to one color.
- Specify rule width to maintain consistency. Do not use of "hairline" rules.
- Reverse type should be used within a minimum number of screens.
- Convert all the PMS color to **CMYK** for output file.
- To ensure print quality, reverse type should be a minimum 8pt Sans Serif bold face font.
- Please set black object and type over **18pt** to be **60C, 40M, 40Y, 100K**.
- Fonts should be Type 1 PostScript fonts.
- Type 1 fonts require screen and printer fonts to be supplied with submission.
- Please avoid the use of Truetype fonts if possible.

Truetype fonts do not yield consistend results.

- To avoid any delays to your files please outline your type when supplying EPS documents.
- All type should be easily read and of a dark density.

### **POSTSCRIPT AND PDF FILE**

All PDF files should have a minimum resolution of 2400 dpi (2540 dpi is preferred) and must have all fonts and images imbedded. The PDF must either include bleed or be created 1/8" larger in both height and width to compensate for bleed.

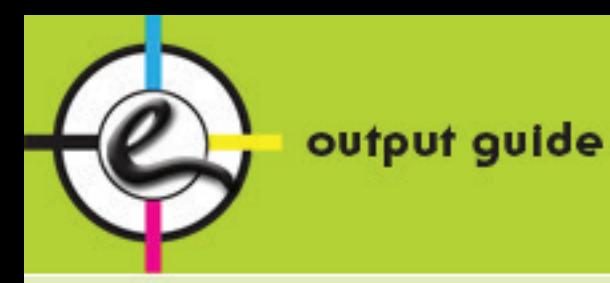

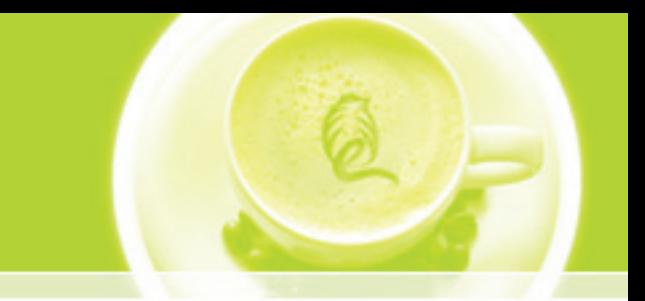

# **how to OUTPUT your PDF files**

Setup your PDF Presets

Go to Applications >> File >> Adobe PDF Presets >> Press Quality

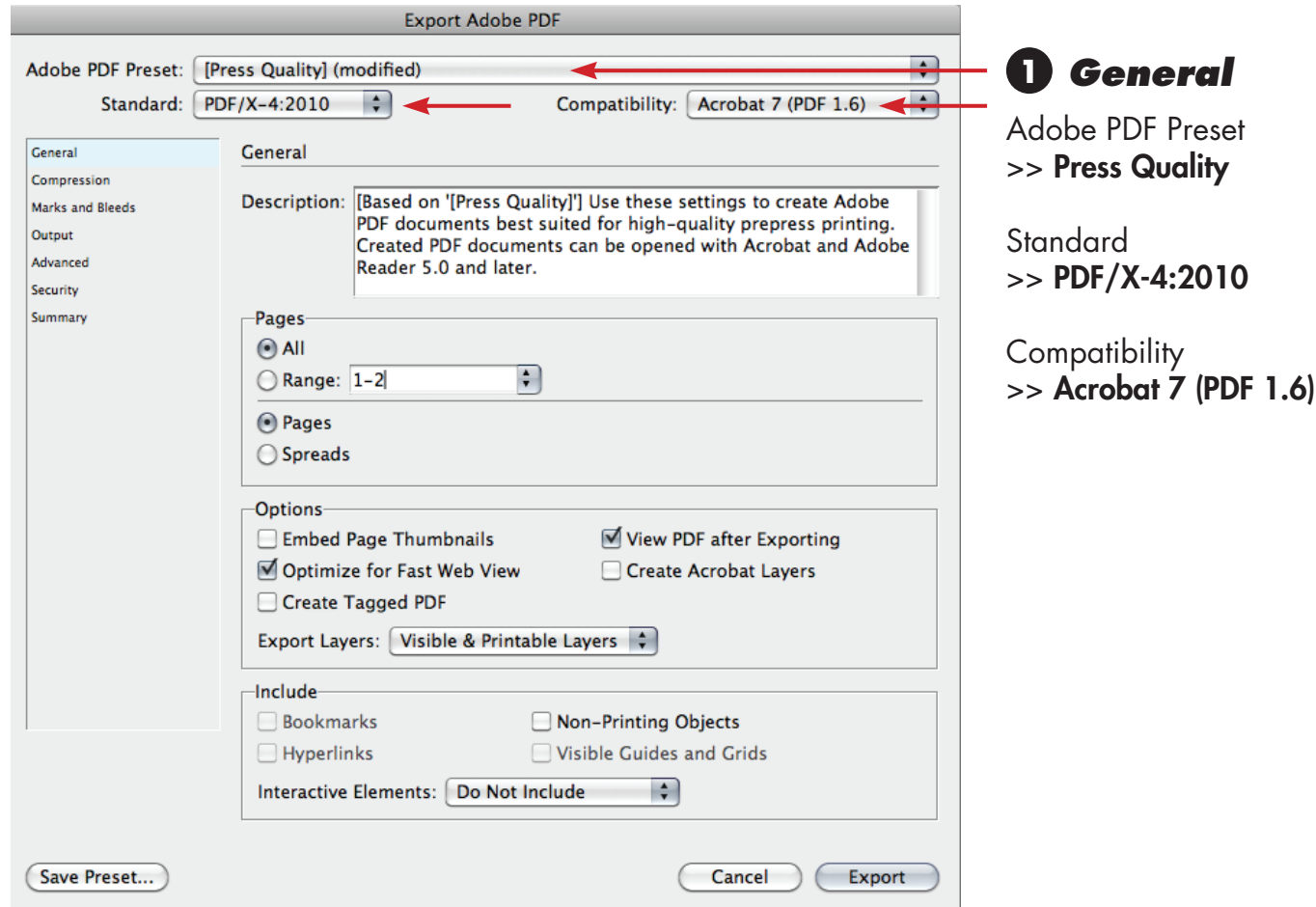

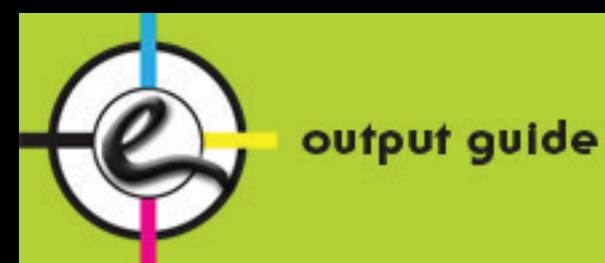

(Save Preset...)

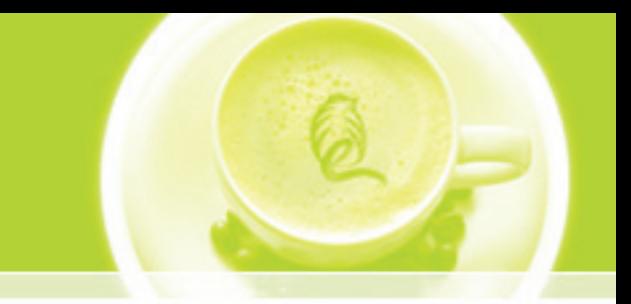

### **how to OUTPUT your PDF files**

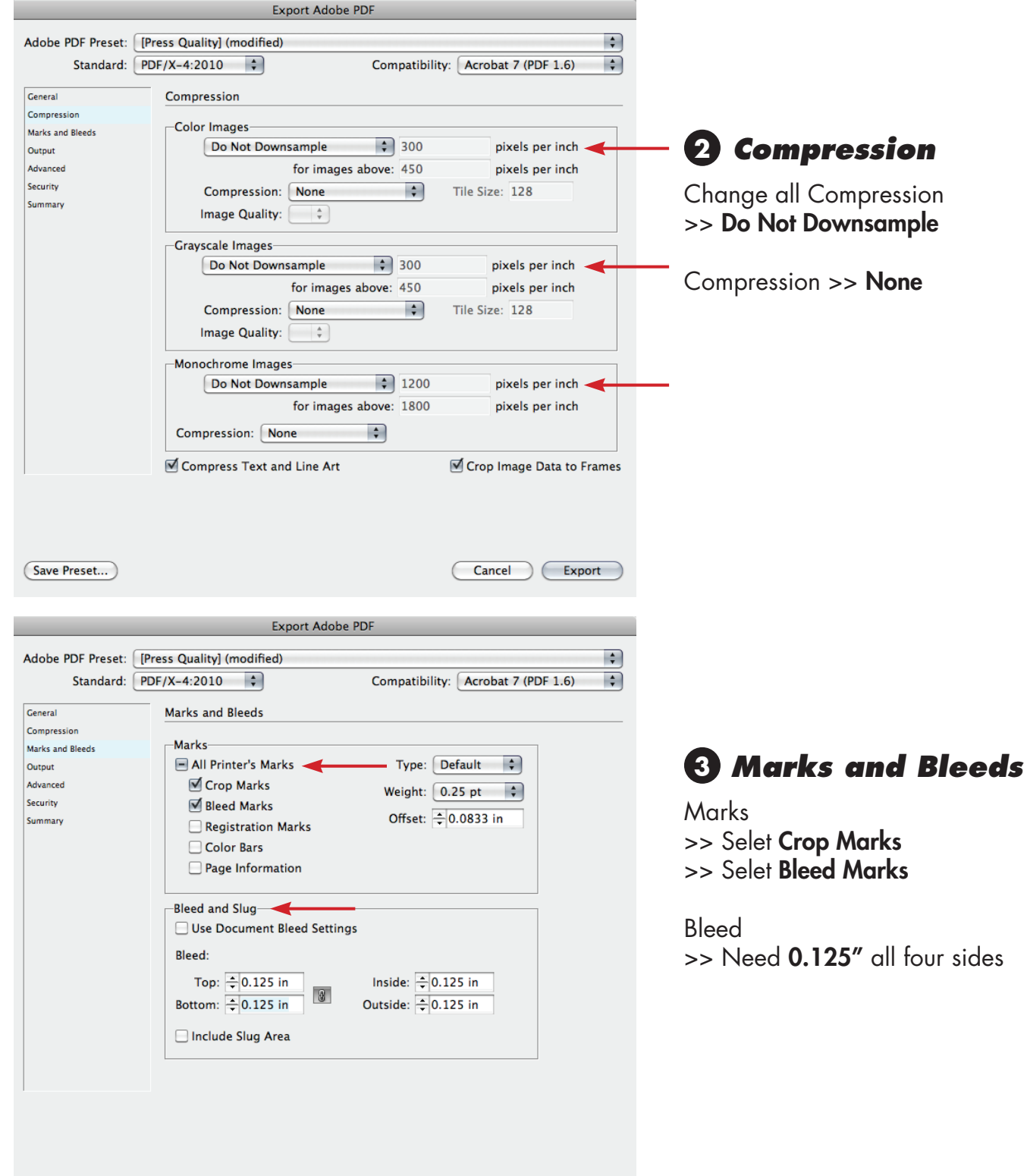

Cancel Export

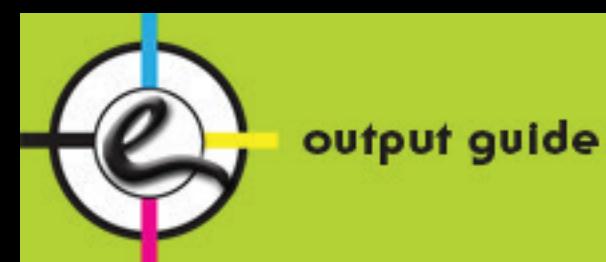

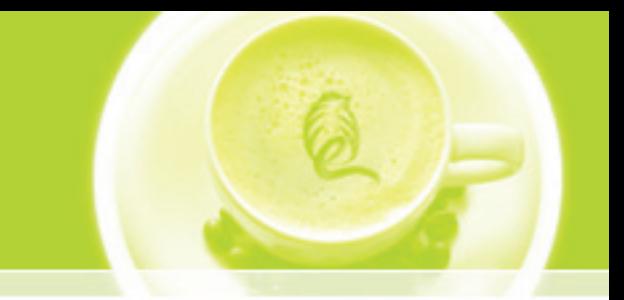

### **how to OUTPUT your PDF files**

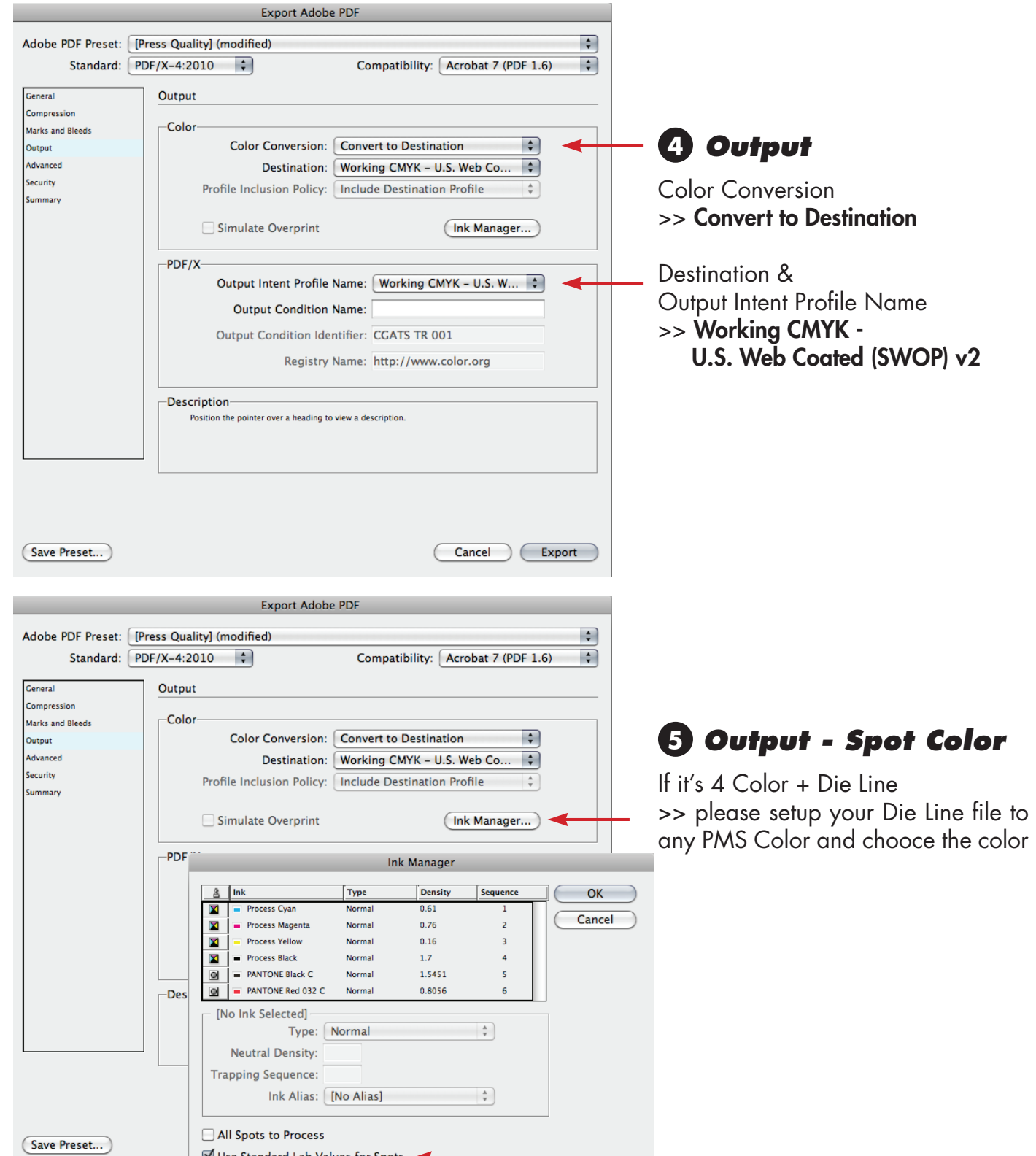